## **Quad Chart Instructions**

The quad chart serves as a 1-page explanation of your proposed research. Please provide information concisely. You may share more in-depth information in your full SEED Program application packet. Fill out your chart as indicated below:

Project Title & Principal Investigators

| • | In your project narrative, clearly state your objectives, project scope, approach, methodology, and current resources & capabilities you may allocate to this research. | <ul> <li>Address how this research will address a critical need or<br/>advance the field of materials science &amp; engineering and create<br/>opportunities for interdisciplinary collaboration. State the<br/>expected outcomes and associated impact of this research.</li> <li>Estimate expected costs of your research with concise<br/>explanation for the costs.</li> </ul> |
|---|----------------------------------------------------------------------------------------------------|----------------------------------------------------------------------------------------------------|
| • | Add any graphics that are representative of your research or capabilities.                                                                                              | <ul> <li>Identify deliverables you expect from this research. Also share any key performance indicators by which you'll measure the progress of your research.</li> <li>Address any potential risks in your research. Please note the likelihood, magnitude, and measures taken to minimize risk, if applicable.</li> </ul>                                                        |
|   |                                                                                                    |                                                                                                    |

## \*Ensure your text is no smaller than 10 pt.

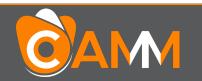

Expand.Include.Translate.UTK-MRSEC The Center for Advanced Materials & Manufacturing<br/>2024 – 2025 SEED Program2024 – 2025 SEED Program

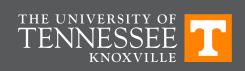

| Pro | ject Title: |
|-----|-------------|
|     |             |

| Project Narrative: Project Benefits & Innovations:                                                               |
|----------------------------------------------------------------------------------------------------|
|                                                                                                    |
|                                                                                                    |
|                                                                                                    |
|                                                                                                    |
|                                                                                                    |
|                                                                                                    |
|                                                                                                    |
| Estimated Costs:                                                                                                 |
|                                                                                                    |
|                                                                                                    |
| Pictures or graphics representative of your proposed research: Deliverables & Key Performance Indicators (KPIs): |
|                                                                                                    |
|                                                                                                    |
|                                                                                                    |
|                                                                                                    |
|                                                                                                    |
|                                                                                                    |
| Potential Risks:                                                                                                 |
|                                                                                                    |
|                                                                                                    |
| <b>Expand.</b><br>UTK-MRSEC The Center for Advanced Materials & Manufacturing                                    |
| UTK-MRSEC The Center for Advanced Materials & Manufacturing TENNESSEE TENNESSEE TENNESSEE                        |